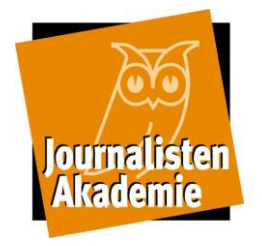

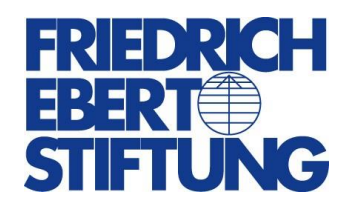

# **Webseminar:**

#### **"Smartphone-Fotografie – Journalistisches Fotografieren mit dem Smartphone**

# **Termine**

Das Webseminar ist in mehrere Sitzungen unterteilt: am 05. und 06. September 2022, jeweils von 9.00-10.30 Uhr sowie von 11.30-13.00 Uhr und von 14.00-15.30 Uhr

# **Inhalt**

Damit ein Foto auf Social Media punkten kann, muss es viele Kriterien erfüllen: Das Foto muss informieren, wachrütteln, aufschütteln, begeistern, entsetzen, erfreuen, erschrecken, hängenbleiben. Am besten alles gleichzeitig. Die gute Nachricht ist: Dafür ist nicht allein das Motiv entscheidend, sondern auch der richtige Zeitpunkt und ein\_e Fotograf\_in, der / die schnell reagiert und Hintergrund, Motiv, Licht und Umgebung so miteinander in Einklang bringt, dass das optimale Foto entsteht. Und die noch bessere Nachricht ist: Das geht heute ganz ohne teure Kamera, ohne Kabelsalat, ohne panisches Rädchen-Drehen, ohne Wühlen in der Kameratasche. Stichwort: Smartphone. Genau hier setzt dieses Webseminar für Journalist innen an. Die Teilnehmenden lernen, wie sie ihr Smartphone im Handumdrehen in eine professionelle Fotokamera verwandeln, wie sie das Optimum aus ihrem täglichen Begleiter herausholen. Am Beispiel von gesellschaftspolitisch relevanten Themen werden Bildgestaltung und Bildsprache vermittelt. Darüber hinaus geht es um vertikale und horizontale Fotografie, um Storytelling und die richtigen Apps für eine Nachbearbeitung unterwegs, die jedes Bild zum Strahlen bringt.

# **Programm**

# **05. September 2022**

Webseminar-Sitzung 1

9 - 10:30 Uhr

- Best-Picture präsentieren und analysieren
- Was ein starkes Foto ausmacht

Webseminar-Sitzung 2

11:30 - 13 Uhr

- Wie mein Foto aus der Masse heraussticht
- Tipps und Tricks für Instagram und Co.
- Der Algorithmus auf Instagram einfach erklärt
- Fotogene und nicht fotogene Eigenschaften

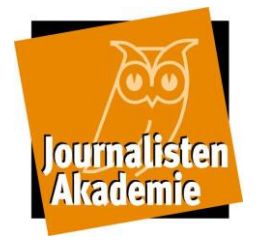

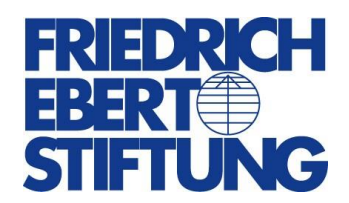

Webseminar-Sitzung 3 14-15:30 Uhr

- Analyse der Fotoaufgabe
- Grundlagen der Bildgestaltung
- Aufgabe zur Gestaltung
- Zusatzzubehör am Smartphone

#### **06. September 2022:**

Webseminar-Sitzung 4

9 - 10:30 Uhr

• Analyse der Gestaltungsaufgabe - Trockenheit plus politischer Diskurs

Webseminar-Sitzung 5

11:30 - 13 Uhr

- Vorstellung verschiedener Fotoapps zur Bildbearbeitung
- Technik: Zusammenspiel aus Blende, Belichtung und Iso
- Grundeinstellungen in den Apps

#### Webseminar-Sitzung 6

14 - 15:30 Uhr

- Vertikal oder horizontal das richtige Format für Social Media
- Storytelling Wie man mit einem Foto eine Geschichte erzählt
- Möglichkeiten für das Personenporträt und Milieuporträt

#### **Methoden**

- Analyse selbsterstellter Fotos
- praktische Demonstration geeigneter Foto- und Nachbearbeitungsapps
- eigenständiges Erstellen eines Portraits mit dem Smartphone
- Besprechung der Ergebnisse in der Gruppe

#### **Kompetenzgewinn**

- Die Teilnehmenden lernen, das Optimum für die Fotografie aus ihrem Smartphone herauszuholen.
- Sie lernen Bildsprache und Storyline in der Fotografie kennen.
- Sie fertigen eigenständig ein Portrait mit dem Smartphone an.
- Sie lernen nützliche Apps für das optimale Foto kennen.

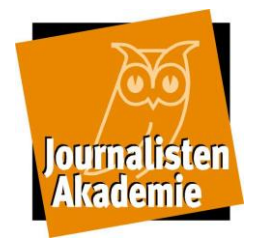

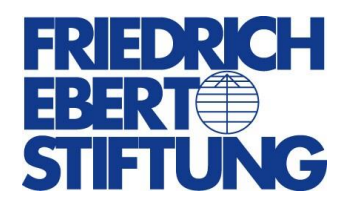

## **Zielgruppe**

Print-, Radio- und Onlinejournalist\_innen, die ihr Smartphone für fotografische Zwecke verwenden wollen.

## **Seminarleitung**

Felix Graf Consolati, Creative Producer und Dozent, Rosenheim

## **Leitung**

Marcus Hammes, Referent FES-Journalist\_innenAkademie, Bonn

# **Organisation**

Julia Möltgen, FES-Journalist\_innenAkademie, Bonn

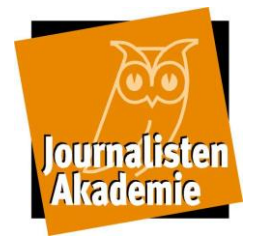

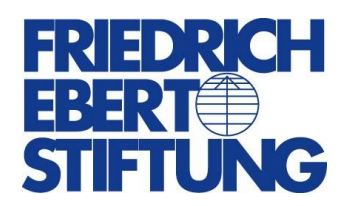

#### **Technische Voraussetzungen**

Sie benötigen ein **Smartphone mit Kamerafunktion**, ein **Gerät mit einer stabilen Internetverbindung**, eine **Webcam** sowie ein **Mikrofon**, um mit den anderen Teilnehmer innen sowie mit den Referent innen interagieren zu können. Alternativ zur Webcam und zum Mikrofon können Sie auch die Chatfunktion im Online-Raum nutzen.

Einige Tage vor Veranstaltungsbeginn erhalten Sie via Mail Testtermine mit einem Download-Link zur Zoom-Software sowie einem Zugang zum Online-Raum, in dem Sie Ihre Kamera- und Audioeinstellungen testen können.

Wir empfehlen den Download des Zoom-Client, da dieser deutlich komfortabler funktioniert. Prinzipiell ist auch die Teilnahme ohne Zoom-Software, nur über den Browser möglich. Es gibt außerdem eine Smartphone-App, die ebenfalls sehr gut funktioniert.

#### **Datenschutzhinweis Zoom**

Ich willige ein, dass die Friedrich-Ebert-Stiftung bei Bedarf das Webseminar aufzeichnet und allen Teilnehmenden zur individuellen Nachbereitung passwortgeschützt zur Verfügung stellt.

Die Friedrich-Ebert-Stiftung (FES) nutzt für ihre Webseminarangebote die leistungsfähige Software der US-Firma www.Zoom.us. (Die technische Infrastruktur von Zoom ist auf US-Servern hinterlegt.) Die FES legt selbst im Zoom-System keine Daten von Webseminarteilnehmenden an. Im Sinne von Datensparsamkeit ist es möglich, den

Webseminarraum mit abgewandelter Namensgebung (z.B. Erika Mustermann) zu betreten. Eine Verpflichtung, Audio- und Webcam-Verbindung und Chatfunktion zu nutzen, besteht nicht.

https://zoom.us/de-de/privacy.html